## Princeton University COS 217: Introduction to Programming Systems Trace of teststack (Version 4)

```
Stack_T oStack1; 
Stack T oStack2;
oStack1 = Stack new();
Stack_push(oStack1, 1.1); 
Stack_push(oStack1, 2.2); 
Stack_push(oStack1, 3.3);
```
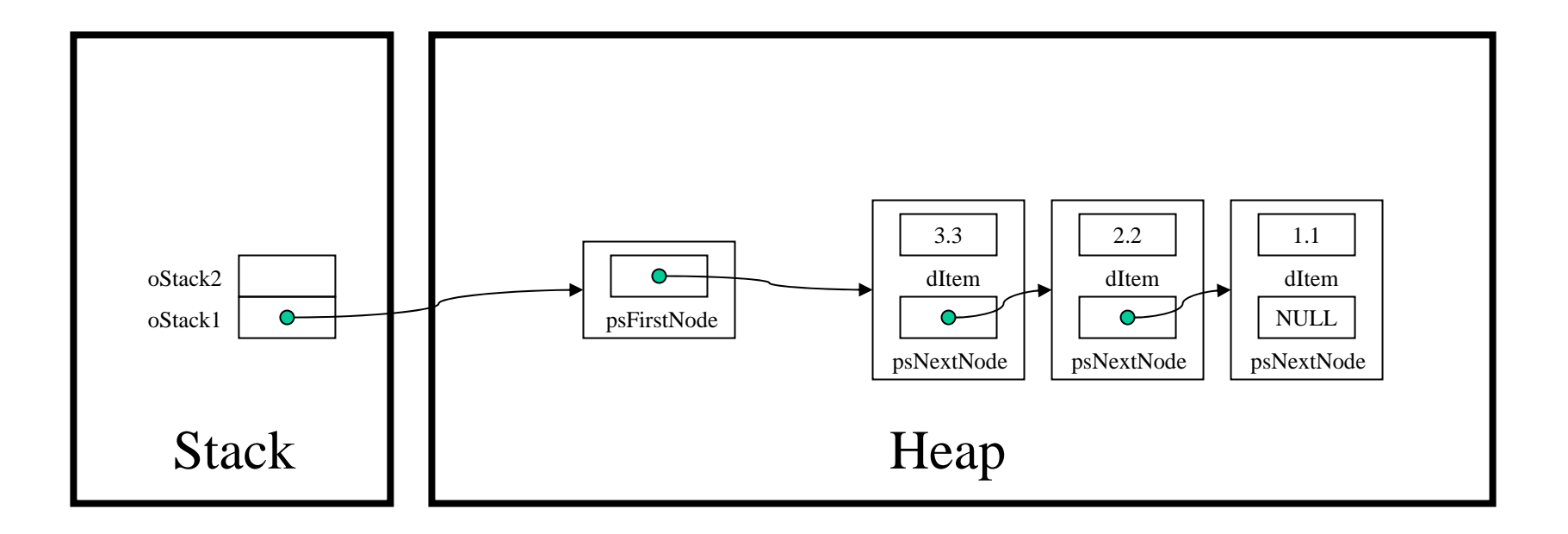